## **How to check Student Suspensions in eRIDE (School)**

**Log into eRIDE (https://www.eride.ri.gov**

## Welcome to eRIDE!

We come to existe.<br>The U.S. Child Left Behind Act of 2001 (NCLB), we are in a new era of education: high<br>standards, accountability and school improvement. More and more, state education<br>agencies are building the capacity t databases. eRIDE is the Department's new Information Services initiative to streamline the data collection process and improve the accuracy, timeliness, and utility of information collected to be used to inform management, budget, and policy decisions.

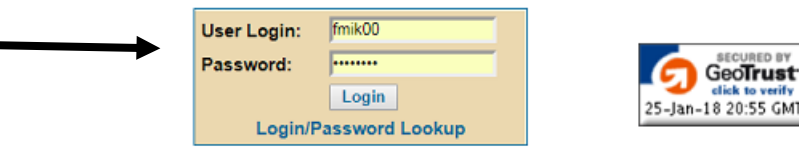

**Click on Enrollment Census**

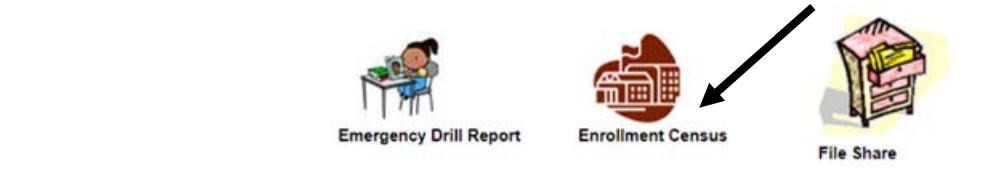

**Click on Start**

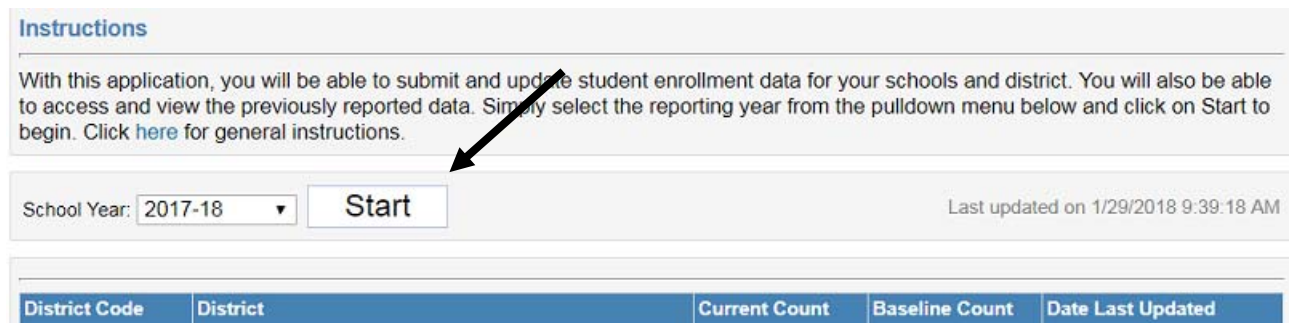

**From the dropdown next to report types, select " Suspensions Report ‐ Total"**

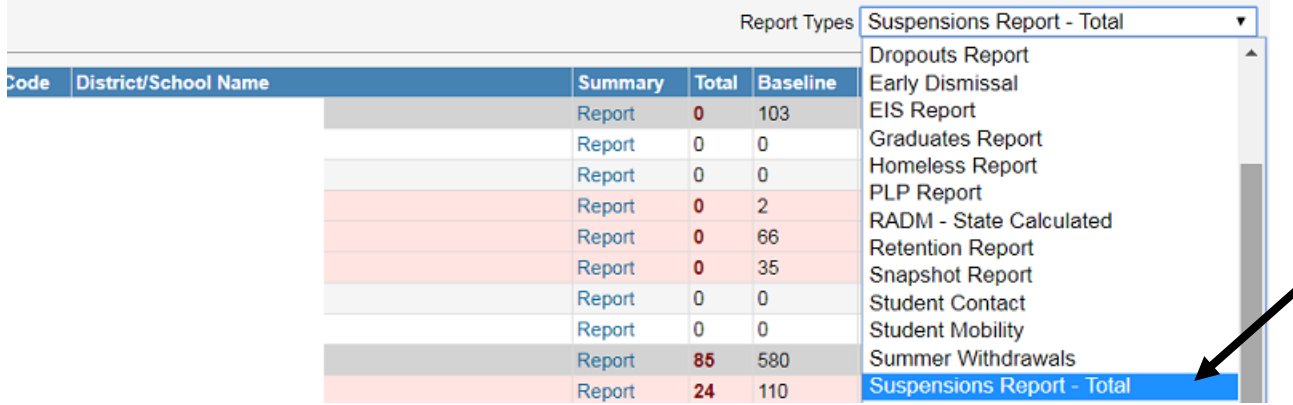

**Click on "Report" to view District or School level Suspensions** 

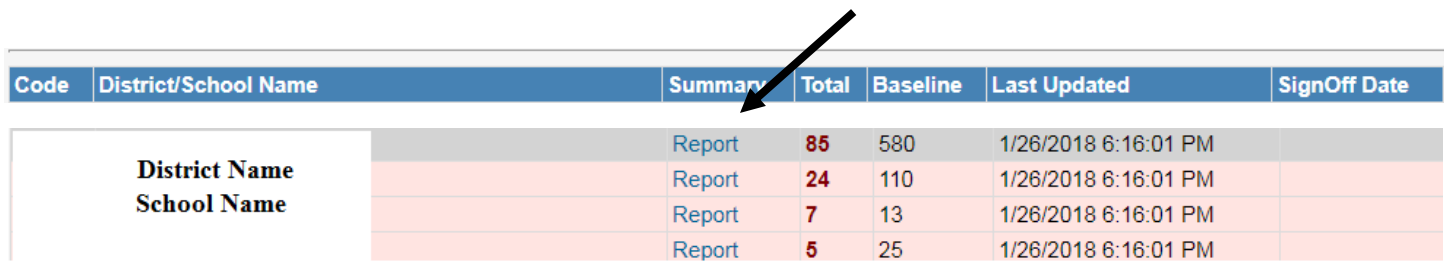

**This report provides aggregated data including grade and demographics** 

| nfraction                     |                |   |          |          |   |                |   |                |   |   |                 |   |   |                |                |          |    |                |    |
|-------------------------------|----------------|---|----------|----------|---|----------------|---|----------------|---|---|-----------------|---|---|----------------|----------------|----------|----|----------------|----|
| Insubordination/Disrespect    | 0              | 0 | 0        | 0        | 0 | 0              | 0 | 0              | 0 | 2 | 2               | 3 | 0 | 0              | 0              | $\Omega$ |    | 11             | 11 |
| Fighting/Physical Altercation | 0              | 0 | 0        | 0        | 0 | 0              | 0 | 0              | 0 | 0 | 4               | 1 | 0 | 0              | $\overline{0}$ | $\Omega$ | 5  | 9              | 6  |
| Vandalism                     | 0              | 0 | 0        | 0        | 0 | 0              | 0 | 0              | 0 | 0 | 4               | 0 | 0 | 0              | 0              | 0        |    | $\overline{2}$ | 5  |
| Harassment-Sexual             | 0              | 0 | 0        | 0        | 0 | 0              | 0 | 0              | 0 | 0 | 1               | 0 | 0 | 0              | 0              | $\Omega$ | 1  | 4              | 1  |
| <b>Disorderly Conduct</b>     | 0              | 0 | 0        | 0        | 0 | 0              | 0 | 0              | 0 | 0 | 7               | 1 | 0 | 0              | 0              | $\Omega$ | 8  | 14             | 22 |
| Assault/Battery of Student    | 0              | 0 | $\Omega$ | 0        | 0 | 0              | 0 | 0              | 0 | 0 | 1               | 0 | 0 | 0              | $\Omega$       | $\Omega$ |    | 4              | 4  |
| Threat/Intimidation           | 0              | 0 | 0        | 0        | 0 | 0              |   |                | 0 | 0 |                 |   |   | 0              | 0              | $\Omega$ |    | 1              |    |
| <b>Discipline</b>             |                |   |          |          |   |                |   |                |   |   |                 |   |   |                |                |          |    |                |    |
| Suspended/In-School           | $\overline{0}$ | 0 | $\Omega$ | $\Omega$ | 0 | $\overline{0}$ | 0 | $\overline{0}$ | 0 | 1 | 4               |   | 0 | $\Omega$       | $\Omega$       | $\Omega$ | 6  | 23             | 44 |
| Suspended/Out-of-School       | $\Omega$       | 0 | 0        | 0        | 0 | 0              |   |                |   |   | 12 <sup>1</sup> | 5 |   | $\overline{0}$ | $\overline{0}$ | $\Omega$ | 18 | 44             | 17 |
|                               |                |   |          |          |   |                |   |                |   |   |                 |   |   |                |                |          |    |                |    |
|                               |                |   |          |          |   |                |   |                |   |   |                 |   |   |                |                |          |    |                |    |
|                               |                |   |          |          |   |                |   |                |   |   |                 |   |   |                |                |          |    |                |    |

**Only Suspended / Out of School will be used for ESSA Accountability**